## Quick Setup Installation Rapide

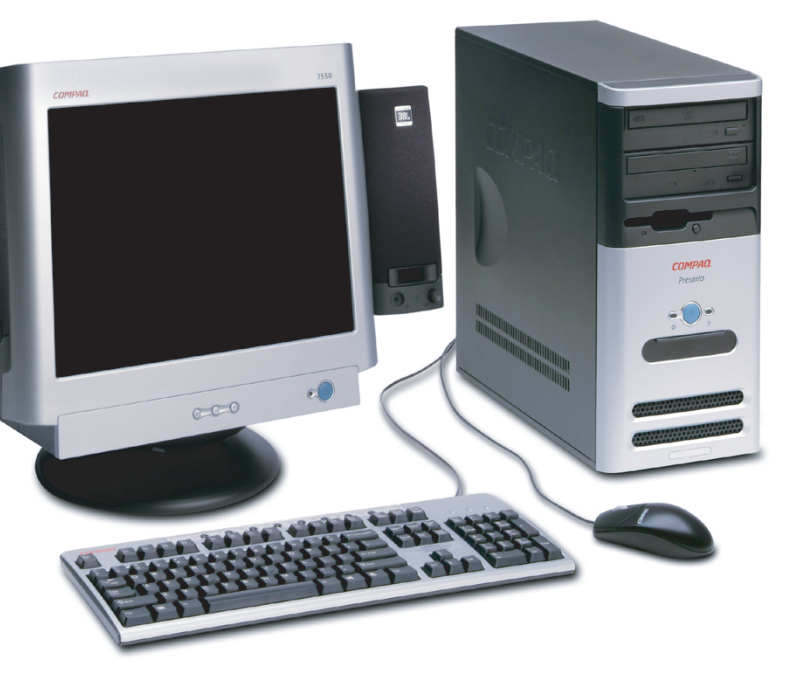

The rating label on the device shows which FCC class (A or B) the equipment falls into. Class B devices have an FCC logo or FCC ID on the label. Class A devices do not have an FCC ID or logo on the label. Once the class of the device is determined, refer to the corresponding statement. For complete details, read the Safety and Regulatory Information contained in the *Warranty and Support Guide*.

**IMPORTANT :** Lors du démarrage de l'ordinateur, le système convertit automatiquement le système de fichiers sur votre disque dur. La conversion peut prendre quelques minutes. Ne pas interrompre la procédure. L'ordinateur redémarre une fois l'opération terminée.

Lorsque vous y êtes invité, commencez la procédure d'enregistrement du produit. Vous serez guidé par des instructions en ligne durant l'enregistrement et la procédure d'installation du logiciel prédéfinie. Le temps d'installation varie selon la configuration de l'ordinateur.

©2003 Hewlett-Packard Development Company, L.P. COMPAQ, Compaq, the Compaq logo and Presario are trademarks of Hewlett-Packard Development Company, L.P. in the United States and other countries/regions. All other product names mentioned herein may be trademarks of their respective companies. Nothing herein should be construed as constituting an additional warranty.

©2003 Hewlett-Packard Development Company, L.P. COMPAQ. Compaq, le logo Compaq et Presario sont des marques déposées de Hewlett-Packard Development Company, L.P. aux Etats Unis<br>et dans les autres pays ou régions. Tous les ne devra être interprétée comme constituant une garantie supplémentaire.

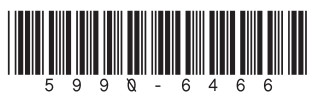

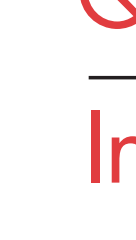

**COMPAQ** 

L'étiquette de qualification sur le périphérique indique la classe FCC (A ou B) d'appartenance de cet équipement. Les périphériques de classe B possèdent une étiquette avec un logo ou une indication FCC ID. Les périphériques de classe A ne possèdent pas d'étiquette avec un logo ou d'indication FCC ID. Une fois la classe déterminée, reportez-vous à l'énoncé correspondant. Pour des détails complets, veuillez consulter la section Information sur la réglementation et la sécurité dans le Guide de garantie et de support.

**IMPORTANT:** When the computer starts, the system automatically converts the file system on your hard drive. The conversion may take several minutes. Do not stop the process. When the conversion is completed the computer restarts.

When prompted, begin your product registration process. Online instructions guide you through the registration and preinstalled software setup process. The setup time varies by computer configuration.

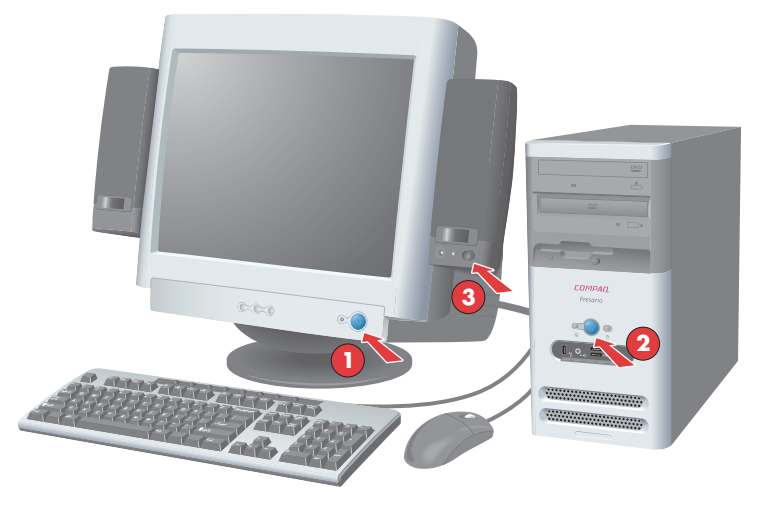

## *8* Start Up Démarrage

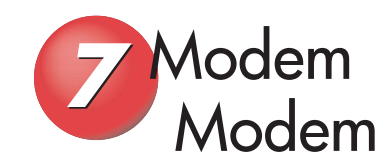

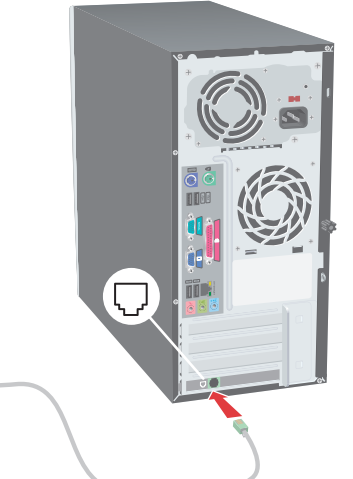

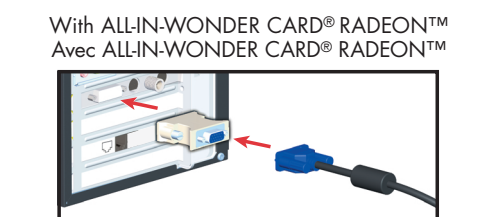

With araphics card Avec carte graphique

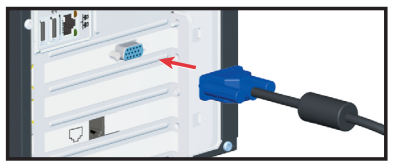

## Power and Voltage<br>Alimentation et tension

**NOTE:** To install other types of speakers that were purchased with your computer, follow the instructions provided with the speakers. An AC adapter may be included with some speaker sets. Powered speakers (included in Compaq FS and MV series monitors) are required. Some monitors do not accommodate hanging speakers.

**REMARQUE :** Pour installer d'autres types d'enceintes que celles fournies avec votre ordinateur, veuillez suivre les instructions accompagnant le produit. Un adaptateur c.a. peut être inclus avec certains jeux d'enceintes. Des enceintes actives (fournies avec les moniteurs Compaq FS et MV Series) sont requises. Sur certains moniteurs, il n'est pas possible de fixer des enceintes.

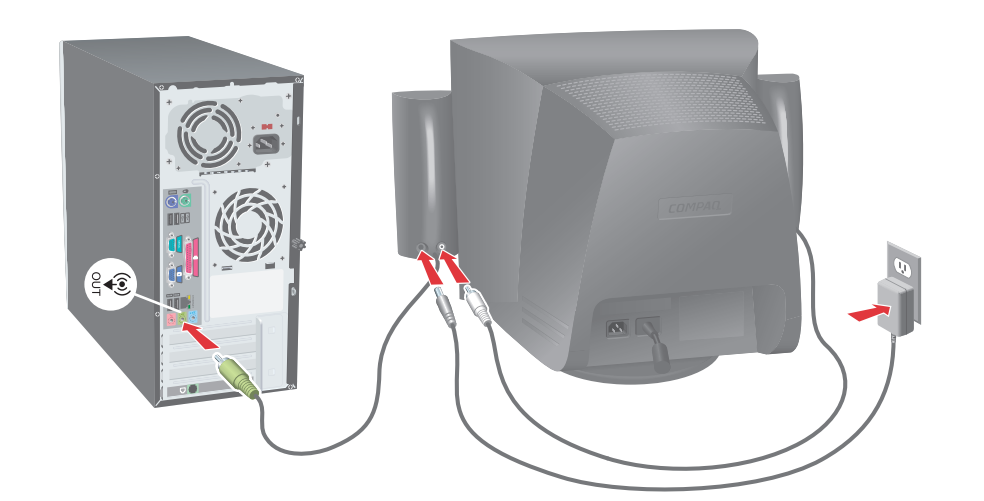

or

ou

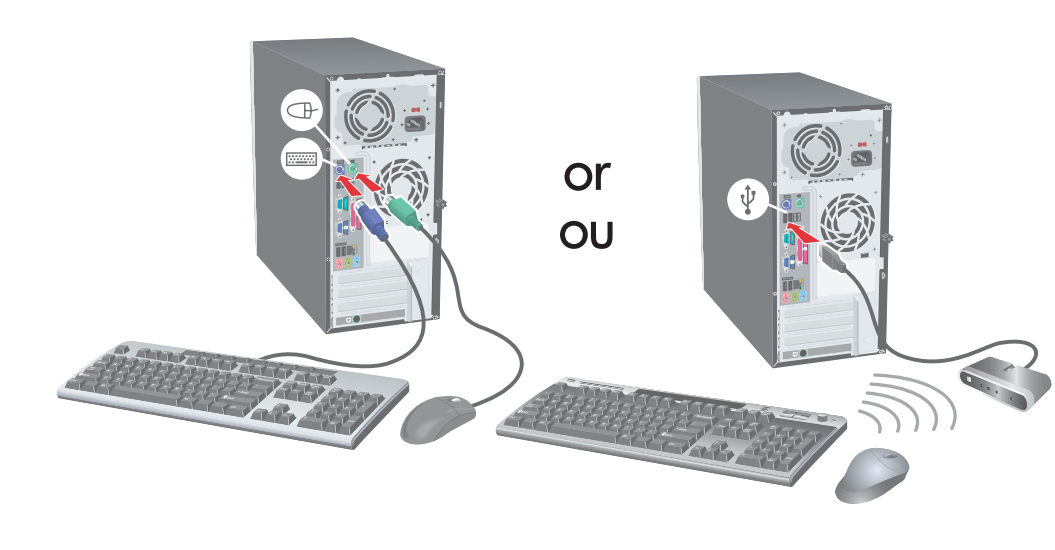

**NOTE:** Connectors may vary by model. Printers, network connectivity, and other accessories should be connected only after computer setup and registration are complete.

## Monitor **Moniteur**

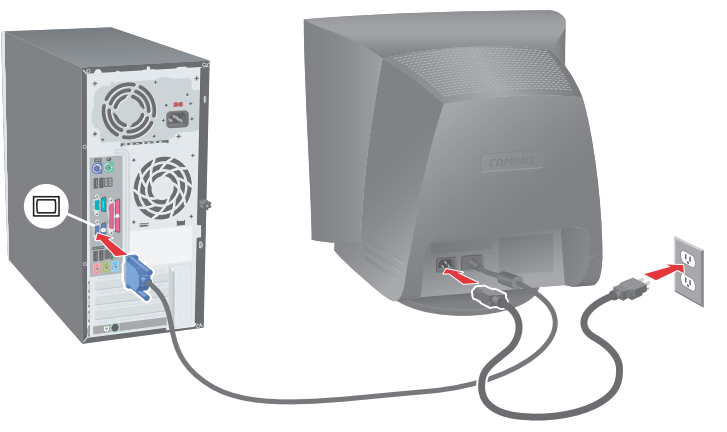

**REMARQUE :** Les connecteurs peuvent varier selon les modèles. Les imprimantes, la connectivité réseau ainsi que les autres accessoires ne devront être activés qu'après installation de l'ordinateur et enregistrement du produit.

> **NOTE: Powered speakers, which include a power cord, are required for sound.**

**REMARQUE : Il faut utiliser des haut-parleurs alimentés (munis d'un cordon d'alimentation) pour profiter du son.**

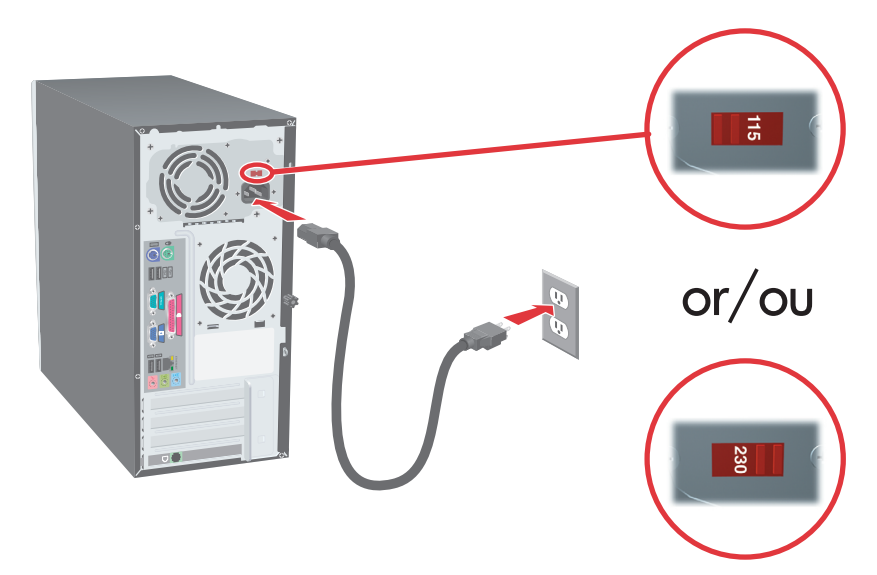

**NOTE:** Your model may not include a voltage selection switch. If a switch is available, the voltage is factory set to the correct rating. If in doubt, contact your local power utility.

**REMARQUE :** Votre modèle peut ne pas posséder un commutateur de réglage de tension. Si le commutateur est présent, la tension est déjà préréglée de façon appropriée. En cas de doute, contactez votre utilitaire d'alimentation local.

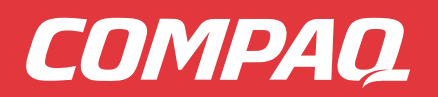

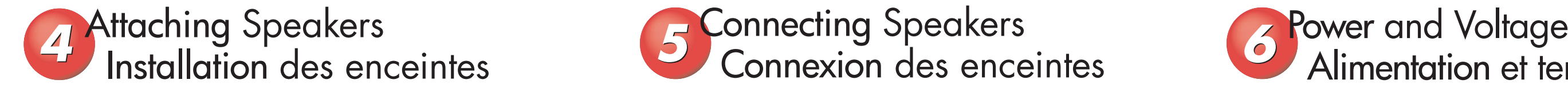

Connecting Speakers Connexion des enceintes

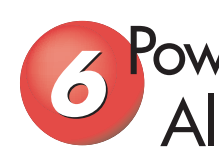

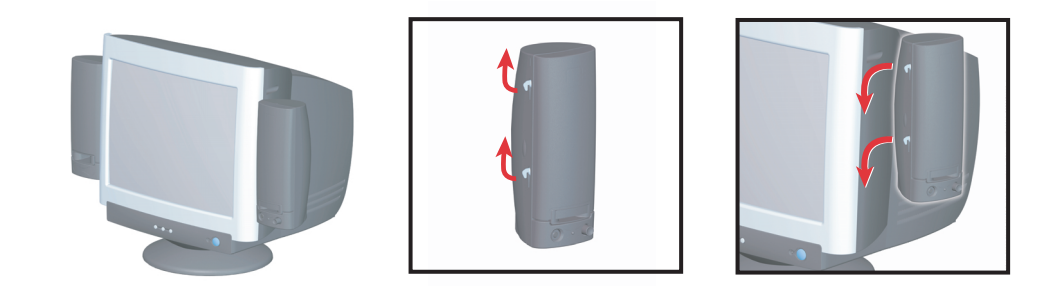

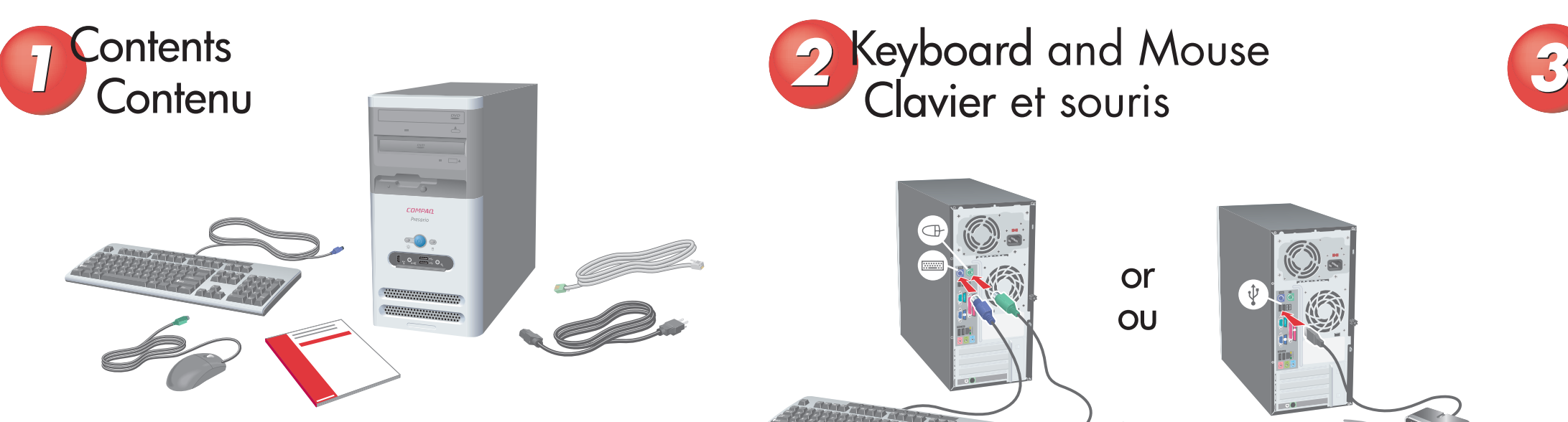

Clavier et souris